# ® **A Guide to eXp World Mobile**

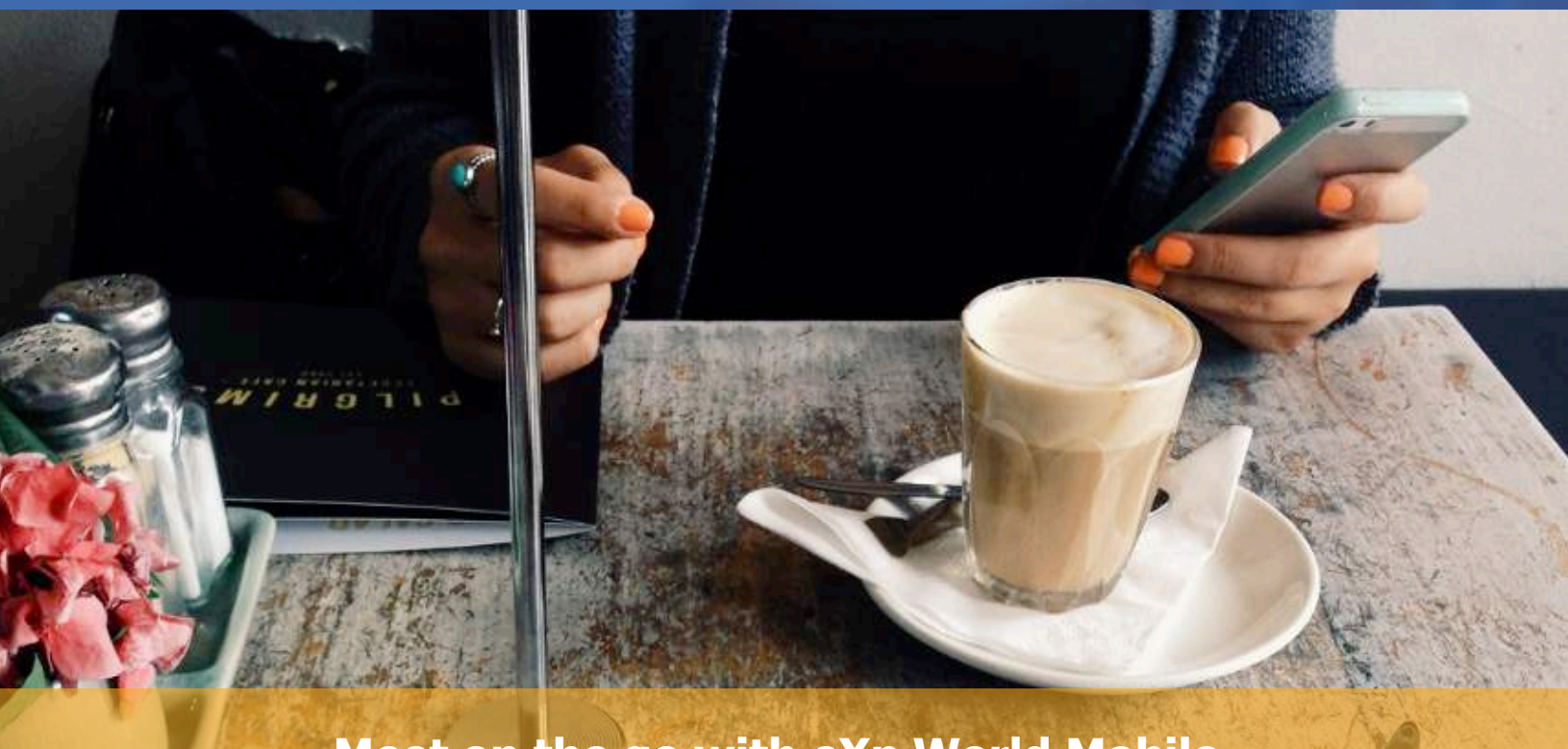

### **Meet on the go with eXp World Mobile.**

### **Overview:**

### **What is eXp World Mobile? What are the benefits to agents?**

As an eXp agent, you are inherently mobile, but you still want to be connected to eXp World from any location. eXp World Mobile gives agents the convenience and flexibility to audibly join meeting rooms from anywhere, on the mobile device of their choice! This app is perfect for helping on-the-go agents participate in trainings and events, along with company and team meetings from nearly anywhere.

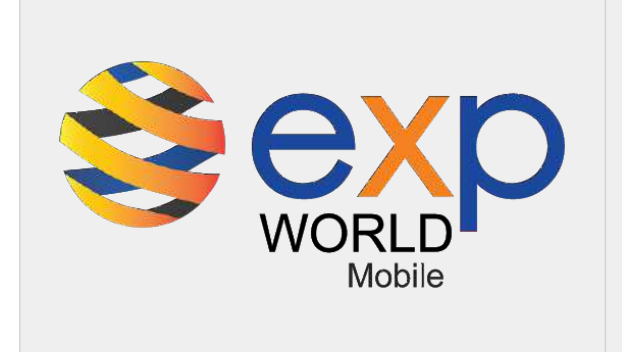

### **Keep reading to learn how to:**

- 1. Download the app
- 2. Sign in to eXp World Mobile
- 3. Use the app
- 4. Frequently Asked Questions

## ® **A Guide to eXp World Mobile**

### **1. Download the App**

eXp World Mobile is available for iOS and Android devices. Just search and download **eXp World Intercom** from your mobile device.

### **2. Sign in to eXp World Mobile**

After downloading eXp World Intercom, you will log in using your eXp Passport credentials.

 eXp World Mobile also has Bluetooth capabilities which allow users to listen in via the majority of Bluetooth devices.

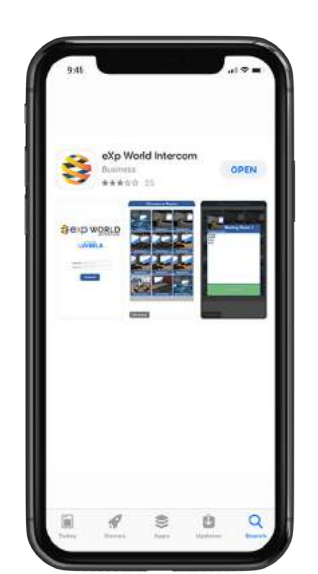

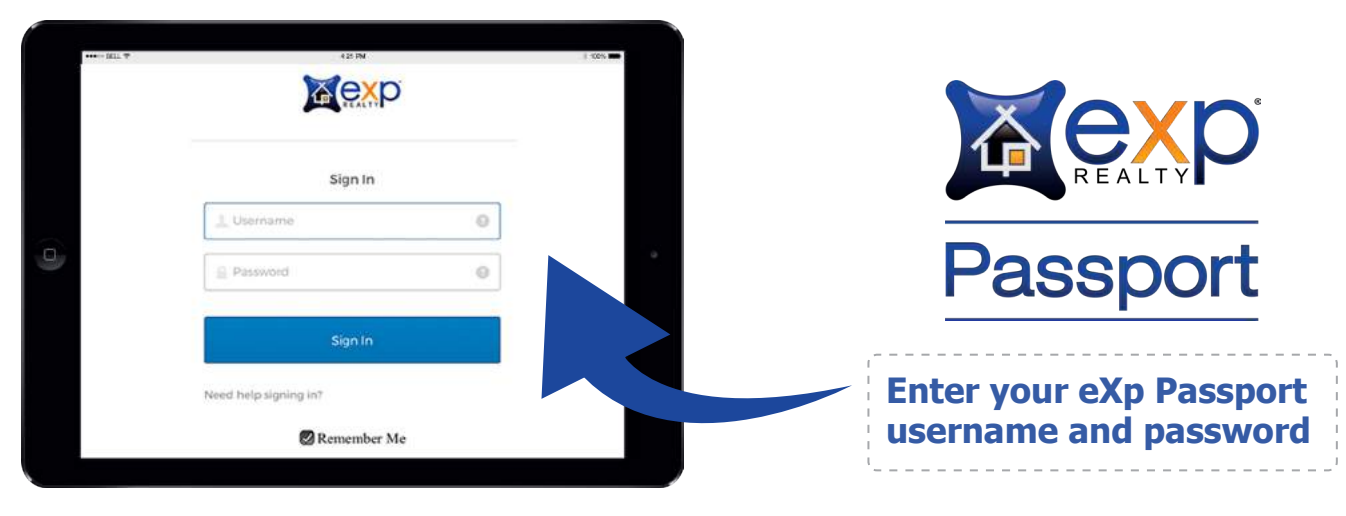

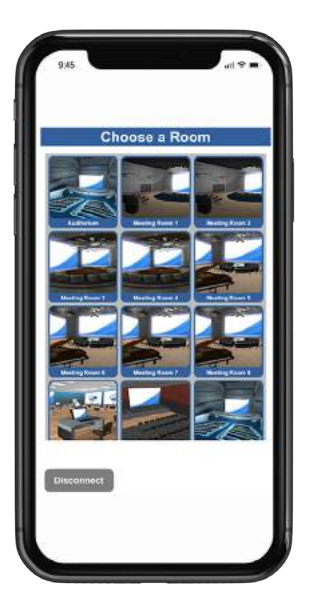

### **3. Use the App**

In the app you will see **Choose a Room:**

- Tap on the room you wish to join.
- You will be able to see the number and names of users in the room.
- Tap **Join Room.**
- When in a meeting, press and hold the microphone button to talk you will hear a beep. Your name on the list and the microphone button will turn green, and the bottom of the window says "You are talking." When you are done talking, release the button.
- When in a room, you can view and sort the attendee list by tapping **Sort by Name/Activity.**
- When you wish to close the app, tap on **Disconnect.**

## ® **A Guide to eXp World Mobile**

### **4. Frequently Asked Questions**

### **Q. Which rooms can I access?**

You have access to the most commonly visited meeting rooms, including the eXp World Auditorium and Productivity Center.

### **Q. Why can't I access tech support and common areas?**

eXp World Mobile allows agents to audibly participate in meetings and trainings in eXp World from their mobile device. At this time, it is not designed to provide a full eXp World experience, including access to presentation boards, your avatar, eXp World chat and various departments such as the Tech Outpost.

#### **Q. Do I have an avatar?**

When using eXp World Mobile, your avatar does not show up to participants in the PC or Mac version of eXp World, but attendees can hear your voice and your name will appear in the participant list.

### **Q. Can I see who else is in the room?**

Yes. When you tap on the room you wish to join, you will be able to see the names of users in the room. When in a room, you can view and sort the attendee list by tapping **Sort by Name/Activity.**

### **Q. Can I see the chat window/can I chat?**

No. Chat functionality is not available.

#### **Q. What if everyone joined on mobile. Will it scale?**

Yes. The mobile app is based on the same back-end system as the full-featured eXp World.

### **Q. What's next?**

eXp World Mobile is one of many technology solutions we are working on based on agent feedback, and we will continue to enhance it with the agent experience in mind.

> Still have questions about eXp World Mobile? For assistance, email **[support@exprealty.com.](mailto:?subject=)**

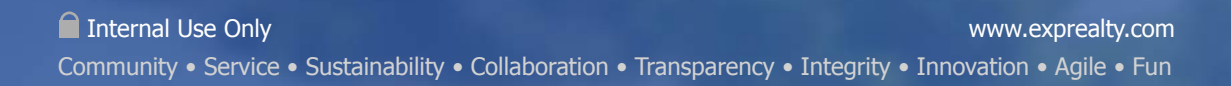

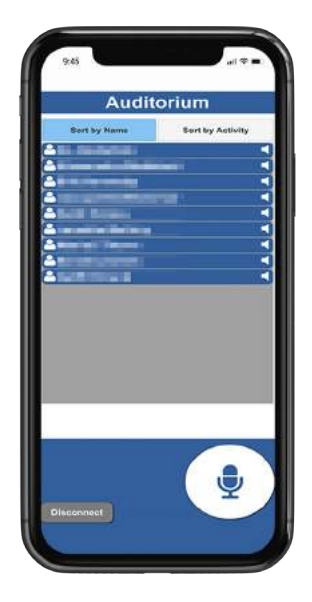